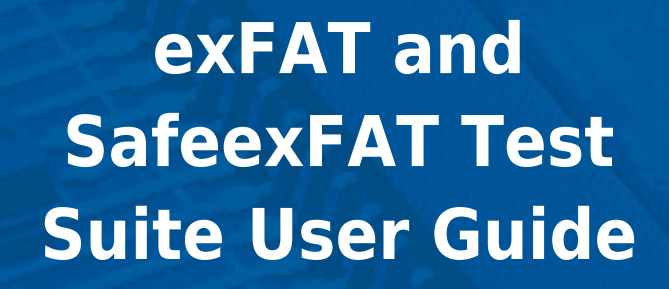

# Version 1.30

For use with exFAT and SafeexFAT Test Suite versions 1.14 and above

Copyright HCC Embedded 2020 1/42 www.hcc-embedded.com

C,

BYBI

**pedded** 

**BYBL** 

# **THEC**

# **Table of Contents**

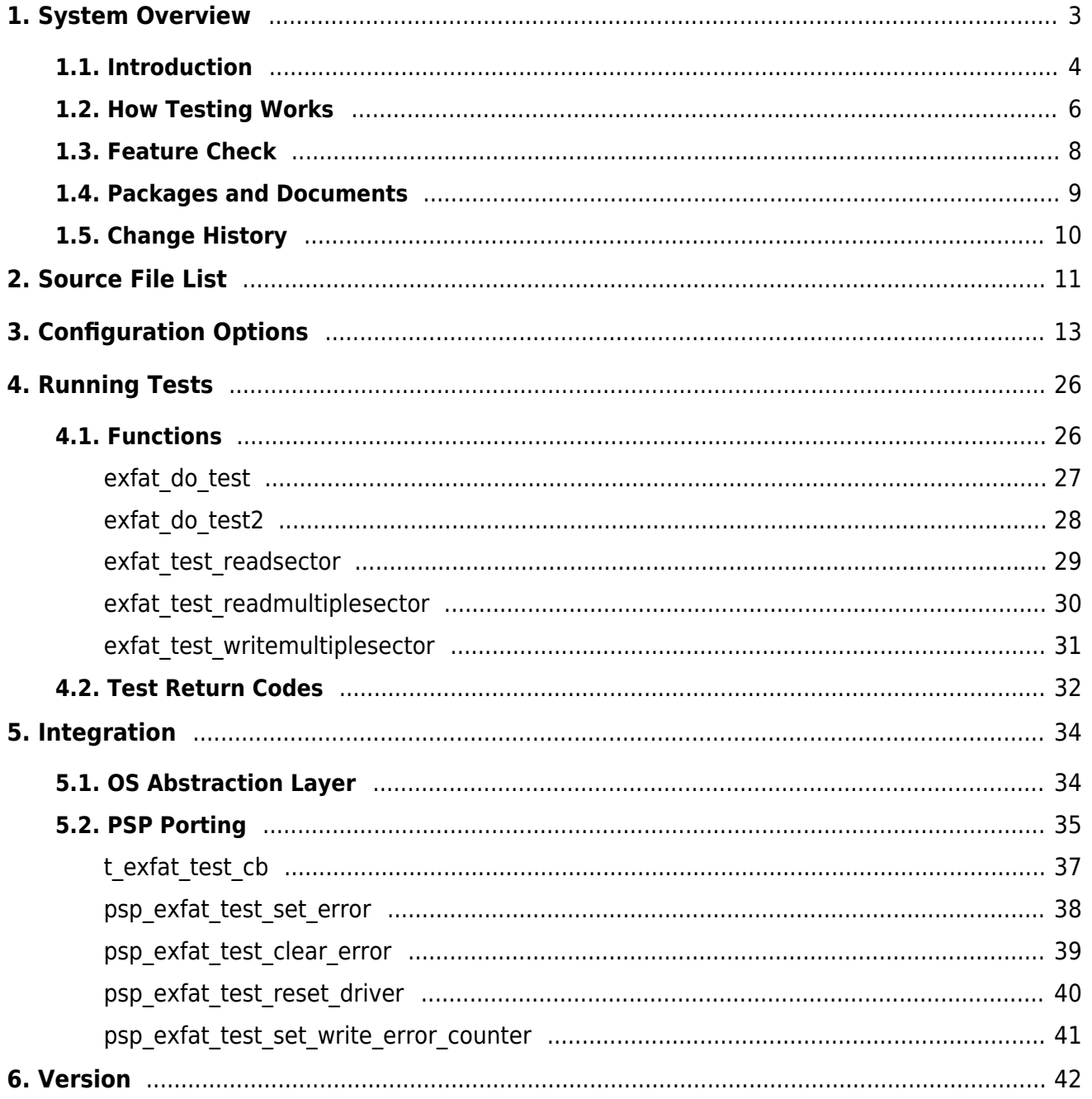

# HCC

# <span id="page-2-0"></span>**1. System Overview**

This chapter contains the fundamental information for this module.

The component sections are as follows:

- [Introduction](#page-3-0)  describes the main elements of the module.
- [How Testing Works](#page-5-0) describes the role of the unit test driver.
- [Feature Check](#page-7-0) summarizes the main features of the module as bullet points.
- [Packages and Documents](#page-8-0)  the Packages section lists the packages that you need in order to use this module. The *Documents* section lists the relevant user quides.
- [Change History](#page-9-0) lists the earlier versions of this manual, giving the software version that each manual describes.

All rights reserved. This document and the associated software are the sole property of HCC Embedded. Reproduction or duplication by any means of any portion of this document without the prior written consent of HCC Embedded is expressly forbidden.

HCC Embedded reserves the right to make changes to this document and to the related software at any time and without notice. The information in this document has been carefully checked for its accuracy; however, HCC Embedded makes no warranty relating to the correctness of this document.

# <span id="page-3-0"></span>**1.1. Introduction**

This guide is for those who want to test an HCC Embedded exFAT/SafeexFAT file system. SafeexFat was designed with integration and target verification in mind and you can use this comprehensive test suite to prove that the product behaves correctly when integrated with your product.

This diagram shows the system architecture.

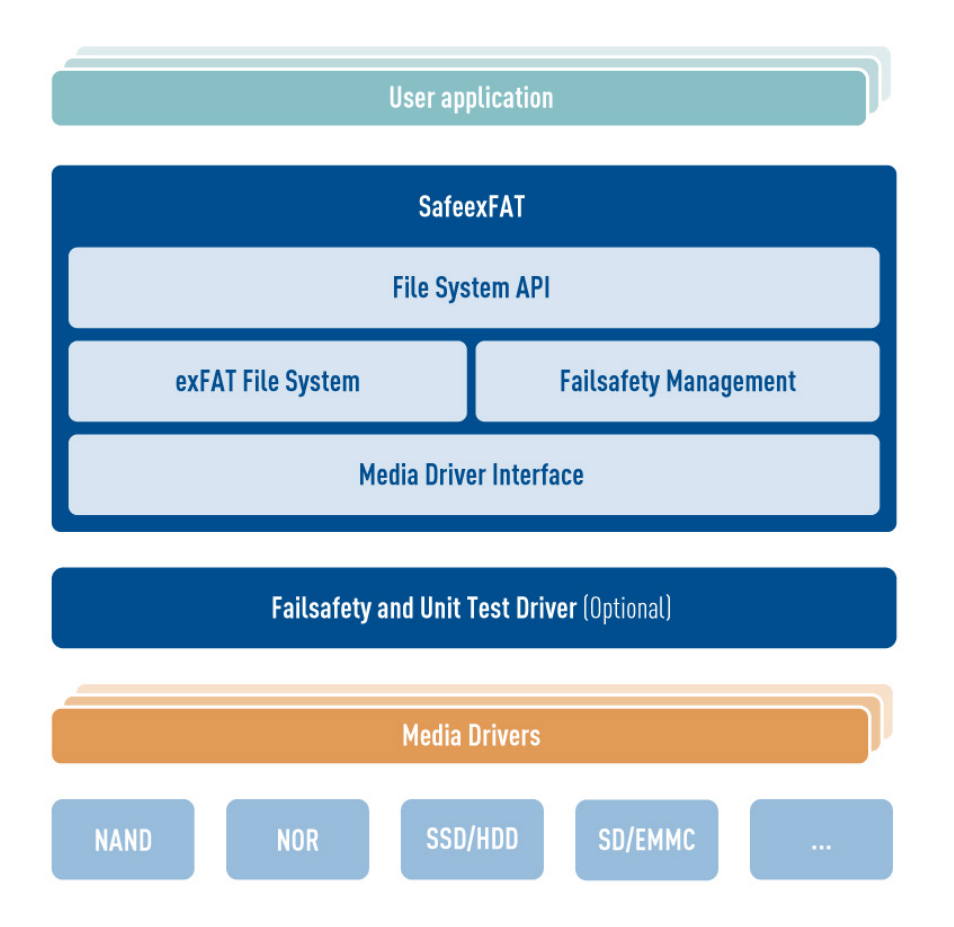

The **Fail-safety and Unit Test Driver** is used with the target MCU to test that the file system is fail-safe. This driver is used to inject errors at the media driver level. Once testing has shown that the file system is fail-safe, this module can be removed before the file system goes live.

This test suite allows you to test two types of function, described below.

# **Standard File System Functions**

The standard file system functions include the following:

- File and directory creation and deletion.
- File reading and writing.
- Checking of file content.
- $\bullet$  Handling of "a", "a+", "w", and "w+" files.
- Concurrent access with "r" files.
- Volume formatting.
- Recovery from power failure.

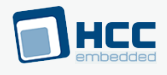

- Finding and seeking.
- File listing.
- File and directory renaming and moving.
- File and directory attributes.
- File positions.
- File truncation.
- File ranges.
- Files with no FAT chain.
- Timestamps.
- Appending to files.
- Write-protection.
- Upcase tables.
- Error handling.
- SafeexFAT repair function.

# **Fail-safe functions**

Safety is achieved by using internal logs, which are also written to the media. These log files contain all the information required to recover the last good state of the file system after reset or power failure occurs.

SafeexFAT has been implemented for the following functions and all of these can be tested as shown in the following section.

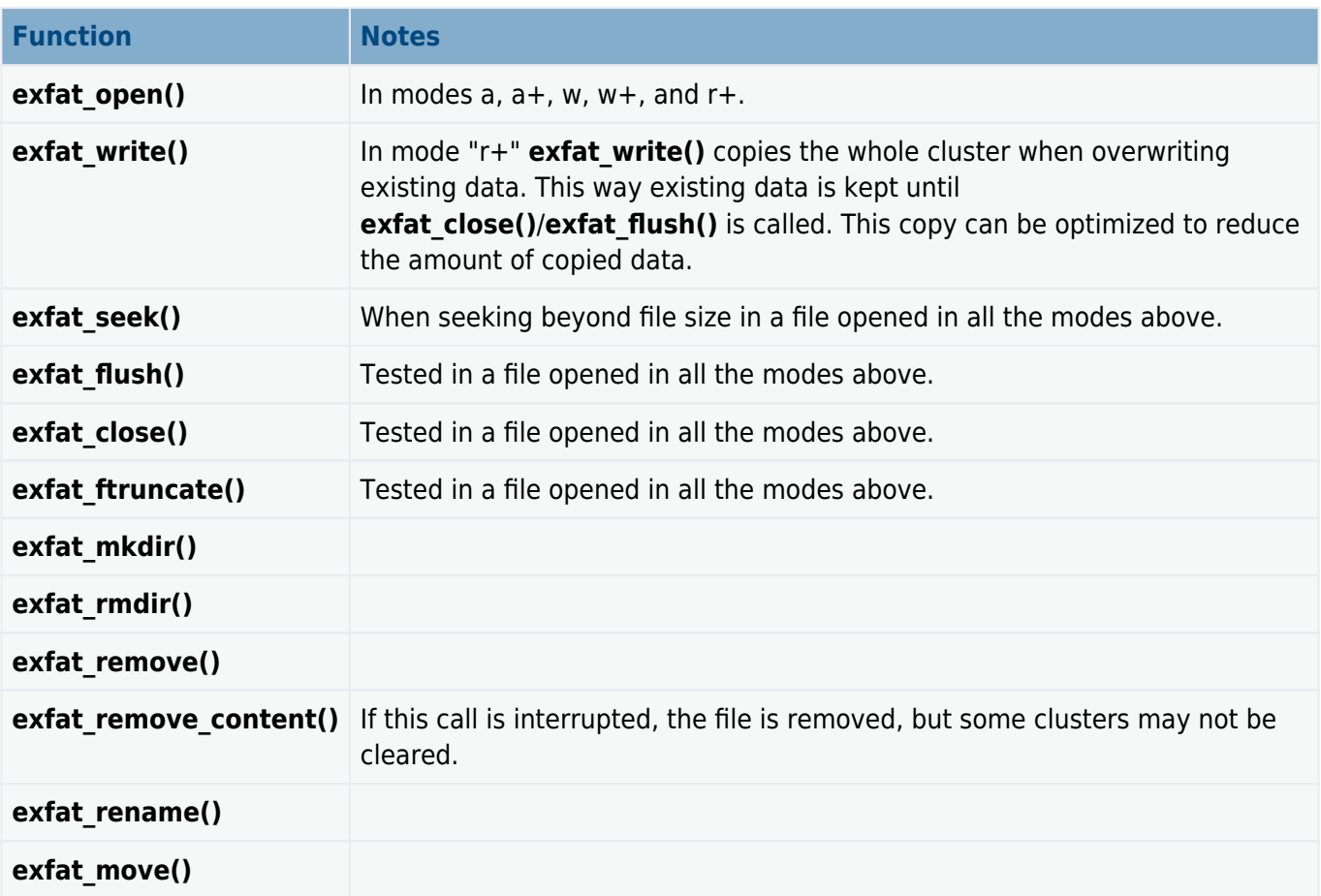

# <span id="page-5-0"></span>**1.2. How Testing Works**

# **Testing the Standard Functions**

The standard test suite of functions exercises the file system using the target media driver and media. This is the setup shown in the left-hand side of this diagram:

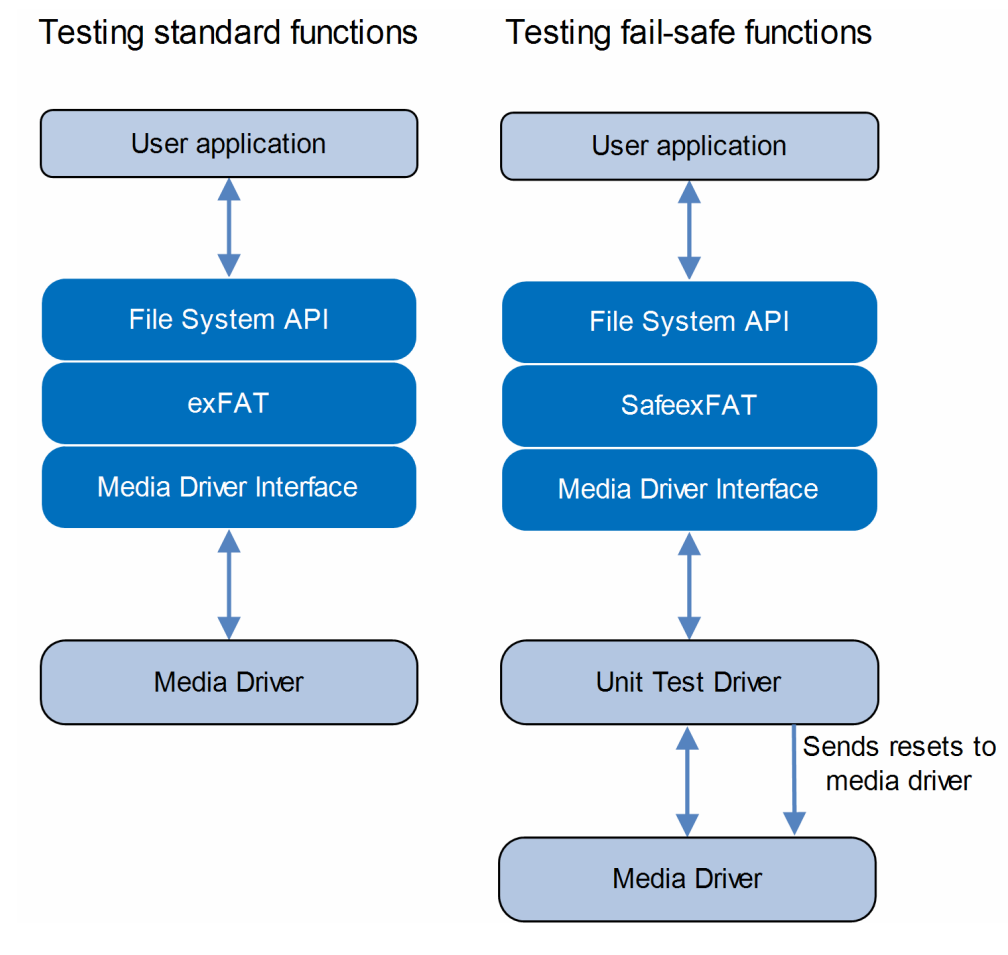

# **Testing SafeexFAT Functions**

This is the setup shown in the right-hand side of the above diagram.

# **The Unit Test Driver**

To test the fail-safe features of the system, the unit test driver is installed between the real media driver and the SafeexFAT file system. It is used to inject faults into the media operations for writing and reading. Normally write requests are forwarded to the real media driver but, to simulate a power failure, a reset is issued by the test media driver at a specific moment.

In short, the test driver helps simulate error conditions so that the correct behavior can be checked. The same test media driver is used for Windows and Linux systems.

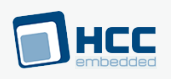

# **How the Unit Test Driver Works**

To test the safe functions listed earlier, a simulated reset is implemented. The file system uses the unit test driver to write and read from the media.

A counter in the unit test driver counts sector writes. After a pre-defined sector write count is reached, the test driver jumps from the sector write function to a previously specified reset point and leaves the media in an inconsistent state. This reset can happen at any time: during log file writing, log file extending, writing the user's file content, updating directory entries, etc.

After a reset the test function:

- 1. Detects the reset event, initializes the file system using **exfat\_init()**, and initializes the volume using **exfat initvolume()**, as though this was a power-up.
- 2. It repairs the file system and checks that files are in the expected condition: exists, does not exist, having the correct FAT chain or content.

The same test is repeated with increasing write counts until the simulated software reset does not occur. If the test finally runs without resetting, it means that all possible write errors have been tried.

Note that:

- The test runs longer when the cluster size is larger, because more sector writes are needed. Therefore more repeats are necessary.
- Resources are deliberately not released during reset, therefore these tests need many more mutexes than the other ones.
- To run the SafeexFAT tests, Visual Studio and the Windows 32 or Linux OS Abstraction Layer (OAL) are needed.

# HCC

# <span id="page-7-0"></span>**1.3. Feature Check**

The main features of the module are the following:

- Provides a full test capability for HCC Embedded's exFAT and SafeexFAT file systems.
- Conforms to the HCC Advanced Embedded Framework.
- Designed for integration with both RTOS and non-RTOS based systems.
- Conforms to the HCC Coding Standard.

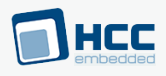

# <span id="page-8-0"></span>**1.4. Packages and Documents**

# **Packages**

This table lists the packages that need to be used with this module:

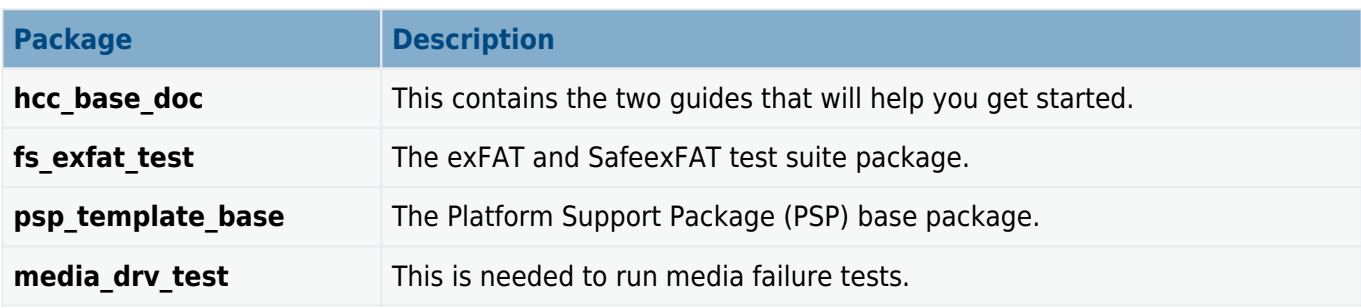

# **Documents**

For an overview of HCC file systems and guidance on choosing a file system, see [Product Information](https://www.hcc-embedded.com/embedded-systems-software-products/file-system/fat-file-systems) on the main HCC website.

Readers should note the points in the [HCC Documentation Guidelines](https://doc.hcc-embedded.com/hcc-documentation/hcc-documentation-guidelines) on the HCC documentation website.

# **HCC Firmware Quick Start Guide**

This document describes how to install packages provided by HCC in the target development environment. Also follow the Quick Start Guide when HCC provides package updates.

# **HCC Source Tree Guide**

This document describes the HCC source tree. It gives an overview of the system to make clear the logic behind its organization.

# **HCC exFAT and SafeexFAT File System User Guide**

This document describes the main packages.

# **HCC exFAT and SafeexFAT Test Suite User Guide**

This is this document.

# HCC

# <span id="page-9-0"></span>**1.5. Change History**

This section describes past changes to this manual.

- . To download this manual [see File System PDFs.](#page--1-0)
- For the history of changes made to the package code itself, see **[History: fs\\_exfat\\_test](https://doc.hcc-embedded.com/hcc-documentation/product-version-numbers-and-histories/history-fs-exfat-test).**

The current version of this manual is 1.30.

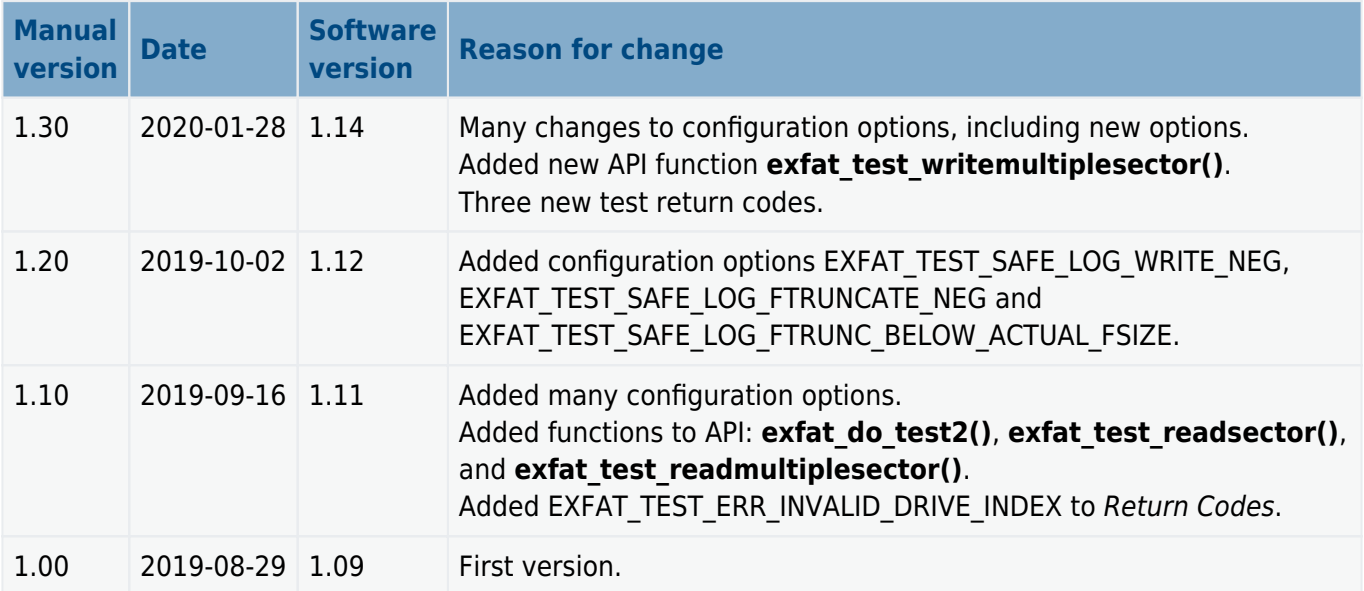

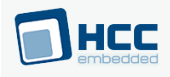

# <span id="page-10-0"></span>**2. Source File List**

This section lists and describes all the source code files included in the system. These files follow HCC Embedded's standard source tree system, described in the **[HCC Source Tree Guide](https://doc.hcc-embedded.com/source-tree-guide)**. All references to file pathnames refer to locations within this standard source tree, not within the package you initially receive.

**Note:** Do not modify any files except the configuration file.

# **API Header File**

The file **src/api/api exfat test.h** must be included by any application using the system. It includes all that is required to access the system. The use of these API functions is defined in [Running Tests](#page-25-0). **This file should only be modified by HCC**.

# **Configuration File**

The file **src/config/config exfat test.h** contains all the configurable parameters of the system. Configure these as required. For details of these options, see [Configuration Options](#page-12-0).

# **Source Code**

These files are in the directory **src/exfat/test**. **These files should only be modified by HCC**.

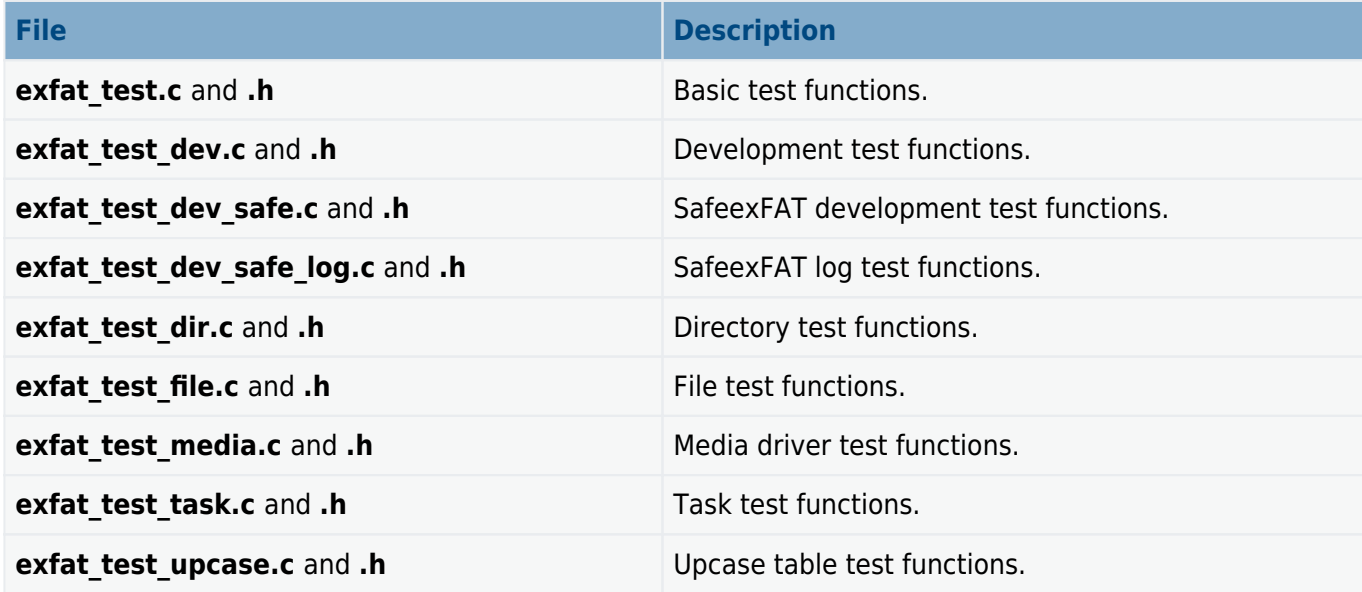

# **Version File**

The file **src/version/ver exfat test.h** contains the version number of this module. This version number is checked by all modules that use this module to ensure system consistency over upgrades.

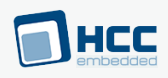

# **Platform Support Package (PSP) Files**

These files provide functions and elements the core code may need to use, depending on the hardware. Modify these files as required for your hardware.

# **Note:**

- These are PSP implementations for the specific microcontroller and board; you may need to modify these to work with a different microcontroller and/or development board; see [PSP Porting](#page-34-0) for details.
- In the package these files are offset to avoid overwriting an existing implementation. Copy them to the root **hcc** directory for use.

The following files are in the directory **src/psp/target/exfat**:

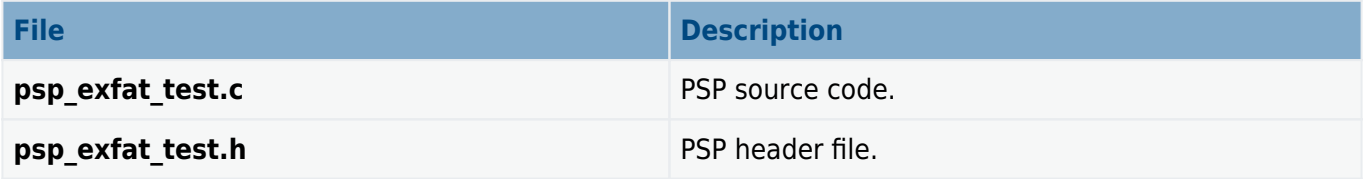

The PSP also has a version file, ver psp exfat test.h.

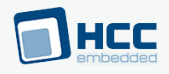

# <span id="page-12-0"></span>**3. Configuration Options**

Set the following exFAT Test Suite configuration options in the file **config exfat test.h**. To disable a test whose default is 1, just set its option to 0.

# **EXFAT\_TEST\_VERBOSE**

Set this to 1 for fully detailed test output. The default is 0.

# **EXFAT\_TEST\_PRINTF\_CAPITAL\_S\_SUPPORTED**

There are two options:

- 0: only **psp\_printf("%s", ascii\_str)** is supported (ASCII).
- 1: **psp\_printf("%S", utf32\_str)** UTF-32 and ASCII are supported. This is the default.

# **EXFAT\_TEST\_PRINTF\_LLI\_SUPPORTED**

There are two options:

- 0: only **psp\_printf("%i", int32\_t)** is supported.
- 1: **psp\_printf("%lli", int64 t)** is supported as well as the above **int32 t** option. This is the default.

# **EXFAT\_TEST\_ALWAYS\_FORMAT**

There are two options:

- 0: only format the media if it is not formatted, or the file system is not exFAT. This is the default.
- 1: always format the media at the start of a test. **WARNING: all data will be lost!**

# **EXFAT\_TEST\_VOLUME\_LABEL**

Keep the default of 1 to test **exfat\_setlabel()** and **exfat\_getlabel()**.

# **EXFAT\_TEST\_CREATE\_TEST\_FILES**

Keep the default of 1 to create the test files that the following two options need.

**Note:** The following two options only apply if EXFAT\_TEST\_CREATE\_TEST\_FILES (above) is set.

# **EXFAT\_TEST\_CHDIR\_GETCWD**

Keep the default of 1 to test **exfat\_chdir()** with absolute and relative paths.

# **EXFAT\_TEST\_READ\_FILES**

Keep the default of 1 to test reading of files.

# **EXFAT\_TEST\_WRITE\_FILES**

Keep the default of 1 to enable the file writing (mode "w") test.

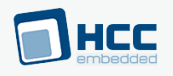

# **EXFAT\_TEST\_DIR**

Keep the default of 1 to test **exfat\_mkdir()** and **exfat\_rmdir()**.

# **EXFAT\_TEST\_REMOVE**

Keep the default of 1 to test **exfat\_remove()**.

**Note:** The following option only applies if EXFAT\_ENABLE\_REMOVE\_CONTENT (in the main file system package) is set.

# **EXFAT TEST REMOVE CONTENT**

Keep the default of 1 to test **exfat\_remove\_content()**.

#### **EXFAT\_TEST\_TRUNCATE**

Keep the default of 1 to test **exfat\_truncate()** and **exfat\_ftruncate/exfat\_seteof()**.

# **EXFAT\_TEST\_APPEND**

Keep the default of 1 to enable the file append test (mode "a"/"a+").

# **EXFAT\_TEST\_ATTR**

Keep the default of 1 to test **exfat\_setattr()** and **exfat\_getattr()**.

# **EXFAT\_TEST\_RANGE**

Keep the default of 1 to test file read, write, and seek with special range values.

# **EXFAT\_TEST\_SEEK\_BEYOND**

Keep the default of 1 to test **exfat seek()** seeking beyond the file size.

# **EXFAT\_TEST\_SEEK\_BEYOND\_NOWRITE**

Keep the default of 1 to test exfat seek() seeking beyond the file size with NOWRITE.

#### **EXFAT\_TEST\_DIR\_OPEN**

Keep the default of 1 to test directory opening.

# **EXFAT\_TEST\_LONG\_FILENAME**

Keep the default of 1 to test long filenames.

# **EXFAT\_TEST\_LONG\_PATH**

Keep the default of 1 to test long pathnames.

# **EXFAT\_TEST\_OPEN\_MODE**

Keep the default of 1 to enable the open mode test.

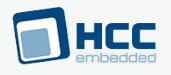

# **EXFAT TEST MULTI FILE**

Keep the default of 1 to enable the multiple file test.

# **EXFAT TEST INIT VOLUME**

Keep the default of 1 to test **exfat\_initvolume()**.

**Note:** The following two options only apply if EXFAT\_MAX\_TASK\_COUNT (in the main file system  $package$ ) > 1.

# **EXFAT\_TEST\_ENTER\_TASK**

Keep the default of 1 to enable the task entry test.

#### **EXFAT\_TEST\_TASK**

Set this to 1 to test file access from multiple tasks.

# **EXFAT\_TEST\_INVALID\_FILE\_NAME**

Keep the default of 1 to enable the test of invalid file names.

#### **EXFAT\_TEST\_INVALID\_DIR\_NAME**

Keep the default of 1 to enable the test of invalid directory names.

# **EXFAT\_TEST\_OPEN\_NEG**

Keep the default of 1 to test file handling functions with invalid arguments.

# **EXFAT\_TEST\_DIR\_NEG**

Keep the default of 1 to test directory handling functions with invalid arguments.

#### **EXFAT\_TEST\_REWIND\_DIR**

Keep the default of 1 to test the directory directory rewind function.

#### **EXFAT\_TEST\_DIR\_DEPTH**

Set this to 1 to test **exfat chdir()** to the maximum directory depth.

#### **EXFAT\_TEST\_WRITE\_PROTECTED**

Keep the default of 1 to test the write-protected state of media. The function **media drv test()** is needed to run this test.

#### **EXFAT\_TEST\_MEDIA\_ERROR**

Keep the default of 1 to test media error of media. The function **media drv test()** is needed to run this test.

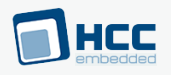

# **EXFAT\_TEST\_FORMAT**

Keep the default of 1 to test the format when the media has zero or low sectors.

# **EXFAT\_TEST\_PUTC\_GETC**

Keep the default of 1 to test the **exfat\_getc()** and **exfat\_putc()** functions.

# **EXFAT\_TEST\_DIR\_ENTRY**

Keep the default of 1 to test the creation and deletion of directory entries.

# **EXFAT TEST REWIND**

Keep the default of 1 to test the rewind function.

# **EXFAT\_TEST\_MEDIA\_STATUS**

Keep the default of 1 to test the missing and changed media states (the **media drv test** package is needed to run this test).

# **EXFAT\_TEST\_MEDIA\_FLUSH**

Keep the default of 1 to test the IOCTL flush (the **media drv test** package is needed to run this test).

# **EXFAT\_TEST\_INVALID\_VOLUME**

Keep the default of 1 to test functions with a non-existing volume index.

# **EXFAT\_TEST\_SEEK\_NEG**

Keep the default of 1 to test the error handling of **exfat\_seek()**.

# **EXFAT\_TEST\_BOOTSECTOR\_ERRORS**

Keep the default of 1 to test the boot sector (the **media drv test** package is needed to run this test).

# **EXFAT\_TEST\_BITMAP\_DIR\_ENTRY\_ERROR**

Keep the default of 1 to test the allocation bitmap's entry (the **media drv test** package is needed to run this test).

# **EXFAT\_TEST\_UPCASE\_DIR\_ENTRY\_ERROR**

Keep the default of 1 to test errors in the upcase table's entry (the **media drv test** package is needed to run this test).

# **EXFAT\_TEST\_FILE\_DIR\_ENTRY\_ERROR**

Keep the default of 1 to test errors in a file's entry (the **media drv test** package is needed to run this test).

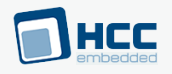

# **EXFAT\_TEST\_PARTITION\_TABLE\_ERROR**

Set this to 1 to test partition table errors. The **media drv test** package and a disk image with a partition table (MBR) are needed to run this test.

# **EXFAT\_TEST\_FAT\_ERROR**

Set this to 1 to test FAT errors (the **media drv test** package is needed to run this test).

# **EXFAT\_TEST\_LABEL\_DIR\_ENTRY\_ERROR**

Keep the default of 1 to test errors in a label's entry (the media drv test package is needed to run this test).

# **EXFAT\_TEST\_INVALID\_FILE\_CUR\_POS**

Keep the default of 1 to test handling of an invalid current position.

# **EXFAT\_TEST\_DIR\_CLUSTER**

Keep the default of 1 to test **exfat\_mkdir()** when the directory's cluster is full.

# **EXFAT\_TEST\_DIRENTRY\_UPDATE\_ERROR**

Keep the default of 1 to test handling of directory entry errors (the **media drv test** package is needed to run this test).

# **EXFAT\_TEST\_STREAM\_EXT\_DIR\_ENTRY\_ERROR**

Keep the default of 1 to test errors in the stream ext. directory entry (the **media drv test** package is needed to run this test).

# **EXFAT\_TEST\_FILEDATALENGTH\_ERROR\_WITH\_NOFATCHAIN**

Set this to 1 to test a file's DataLength error when NoFatChain=1.

# **EXFAT TEST DIR WITH BAD ENTRY FILE**

Set this to 1 to test a file with a bad directory entry. This needs a special file to be present on the media.

# **EXFAT\_TEST\_INIT\_VOLUME\_WITH\_INV\_CACHE**

Keep the default of 1 to test **exfat initvolume()** with an invalid cache configuration.

# **EXFAT\_TEST\_INIT\_NEG**

Set this to 1 to test mutex resource errors (needs OAL with fault injection).

# **EXFAT\_TEST\_STREAM\_ENTRY\_UPDATE\_ERROR**

Keep the default of 1 to test an erroneous stream ext. directory entry (**media drv test** is needed to run this test).

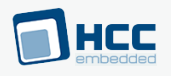

# **EXFAT\_TEST\_DIR\_SIZE\_NEG**

Set this to 1 to test a directory full of files (needs directories and files on media).

# **EXFAT\_TEST\_FREEENTRY\_AT\_CLUSTERBEGINING**

Set this to 1 to test a directory which has a free entry at the cluster boundary (needs directories and files on media).

# **EXFAT\_TEST\_DIRENTRY\_DISABLE\_ERROR**

Keep the default of 1 to test error of stream ext. directory entry (media drv test is needed to run this test).

# **EXFAT\_TEST\_UPCASE\_TABLE\_FAT\_CHAIN\_ERROR**

Set this to 1 to test parsing of the upcase table when a FAT chain error occurs.

#### **EXFAT\_TEST\_BEYOND\_MAX\_DIR\_SIZE**

Set this to 1 to test **exfat\_find\_dir\_entry\_type()** with a directory containing more than the maximum directory entry size entries.

#### **EXFAT\_TEST\_VOL\_INFO\_GET\_ERROR**

Keep the default of 1 to test exfat get volume info() with a driver error.

#### **EXFAT\_TEST\_FILE\_HANDLE\_ALLOCATE\_ERROR**

Keep the default of 1 to **test exfat allocate file handle internal()** when the file handle is fully allocated.

# **EXFAT\_TEST\_FILE\_HANDLE\_GET\_ERROR**

Keep the default of 1 to test exfat get file handle internal() with a modified file handle.

#### **EXFAT\_TEST\_MOVE\_ERROR**

Keep the default of 1 to test **exfat\_move()** with modified parameters.

#### **EXFAT\_TEST\_RENAME\_ERROR**

Keep the default of 1 to test exfat rename() with modified parameters.

# **EXFAT\_TEST\_EXISTS\_ERROR**

Keep the default of 1 to test **exfat exists()** with modified parameters.

# **EXFAT\_TEST\_IS\_SAME\_FILE\_ERROR**

Keep the default of 1 to test **exfat is same file()** with modified parameters.

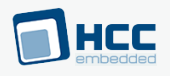

# **EXFAT\_TEST\_FILE\_OPEN\_ERROR**

Set this to 1 to test **exfat open internal()** with modified parameters.

# **EXFAT\_TEST\_FTRUNCATE\_ERROR**

Keep the default of 1 to test **exfat\_ftruncate()** with modified parameters.

# **EXFAT\_TEST\_CLOSE\_ERROR**

Keep the default of 1 to test exfat close internal() with modified parameters.

# **EXFAT\_TEST\_FLUSH\_ERROR**

Keep the default of 1 to test **exfat\_flush()** with modified parameters.

#### **EXFAT\_TEST\_READ\_ERROR**

Keep the default of 1 to test **exfat read()** with modified parameters.

# **EXFAT\_TEST\_WRITE\_ERROR**

Keep the default of 1 to test **exfat write()** with modified parameters.

# **EXFAT\_TEST\_SEEK\_ERROR**

Keep the default of 1 to test **exfat seek()** with modified parameters.

# **EXFAT\_TEST\_REWIND\_ERROR**

Keep the default of 1 to test **exfat rewind()** with modified parameters.

# **EXFAT\_TEST\_EOF\_ERROR**

Keep the default of 1 to test **exfat eof()** with modified parameters.

# **EXFAT\_TEST\_FIND\_ALLOCATION\_BITMAP\_ERROR**

Keep the default of 1 to test exfat find allocation bitmap() with modified parameters.

# **EXFAT\_TEST\_BOOTSECTOR\_CHECKSUM\_WR\_ERROR**

Keep the default of 1 to test exfat write boot sector checksum() with modified parameters.

# **EXFAT\_TEST\_GETFREESPACE\_ERROR**

Keep the default of 1 to test **exfat getfreespace()** with modified parameters.

# **EXFAT\_TEST\_WRITE\_CLUSTER\_ERROR**

Keep the default of 1 to test exfat write cluster() with a media write error.

# **EXFAT\_TEST\_FINALIZE\_BOOTSECTOR\_ERROR**

Keep the default of 1 to test **exfat\_finalize\_bootsector()** with a media write error.

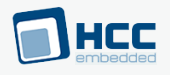

# **EXFAT\_TEST\_FORMAT\_BITMAP\_ERROR**

Keep the default of 1 to test exfat format() with an allocation bitmap error.

# **EXFAT\_TEST\_MKDIR\_ERROR**

Set this to 1 to est **exfat mkdir()** with modified parameters.

# **EXFAT\_TEST\_OPENDIR\_ERROR**

Keep the default of 1 to test exfat opendir() with modified parameters.

# **EXFAT\_TEST\_CHDIR\_ERROR**

Keep the default of 1 to test **exfat chdir()** with modified parameters.

#### **EXFAT\_TEST\_GETCWD\_ERROR**

eep the default of 1 to testt **exfat getcwd()** and **exfat getdcwd()** with modified parameters.

#### **EXFAT\_TEST\_NOFATCHAIN**

Set this to 1 to enable the No FAT Chain test. The **/nofatchain/** directory contains prepared files that can be used to run this test.

#### **EXFAT\_TEST\_TIMESTAMP**

Set this to 1 to test setting/getting timestamps. This tests **exfat\_gettimestamp()** and **exfat settimestamp()**. This test requires some modfications to **psp getcurrenttimedate()** in **psp\_rtc.c**.

#### **EXFAT TEST UPCASE RND**

Keep the default of 1 to test a randomly-generated UpCase table.

#### **EXFAT\_TEST\_UPCASE**

Keep the default of 1 to test non case-sensitive behavior.

#### **EXFAT\_TEST\_ZERO\_LENGTH**

Set this to 1 to test opening a zero length file in "r+" mode. The default is 0.

#### **EXFAT\_TEST\_REOPEN**

Keep the default of 1 to test opening the same file several times simultaneously.

#### **EXFAT\_TEST\_RENAME**

Keep the default of 1 to test file and directory renaming. This tests **exfat rename()**.

#### **EXFAT\_TEST\_MOVE**

Keep the default of 1 to test file and directory moving. This tests **exfat\_move()**.

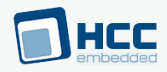

# **Note:**

- The following option only applies if both EXFAT TEST CREATE TEST FILES and EXFAT\_TEST\_READ\_FILES are set.
- Setting EXFAT TEST WRITE FULL can make the test run very slowly.

# **EXFAT\_TEST\_WRITE\_FULL**

Set this to 1 to test writing to full media.

# **EXFAT\_TEST\_LIST\_FILES**

This only applies if EXFAT\_TEST\_CREATE\_TEST\_FILES (see above) is set. Set this to 1 to test **exfat\_opendir()**, **exfat\_readdir()**, and **exfat\_closedir()**. The default is 0.

#### **Note:**

- The following SAFE tests (options starting **EXFAT TEST SAFE**) are only available if EXFAT\_ENABLE\_SAFE is set to 1.
- These tests need a lot of mutex resources for reset simulation.
- These can only be enabled when Visual Studio and Win32 OAL or Linux OAL are used.

# **EXFAT\_TEST\_SAFE\_FILE\_APPEND**

Set this to 1 to test file handling of append mode ("a"). **This writes to the media until it is full, so can be very slow.**

# **EXFAT\_TEST\_SAFE\_FILE\_OVERWRITE**

Set this to 1 to test file handling of overwrite mode ("r+").

# **EXFAT\_TEST\_SAFE\_FILE\_OVERWRITE\_NO\_WERR**

Keep the default of 1 to test file handling of overwrite mode ("r+") without write error simulation.

# **EXFAT\_TEST\_SAFE\_REPAIR**

Keep the default of 1 to test **exfat repair()** and the repair-needed state.

# **EXFAT\_TEST\_SAFE\_DIR**

Set this to 1 to test directory handling.

# **EXFAT\_TEST\_SAFE\_LOG\_RANGE**

Set this to 1 to test log file writing/reading.

# **EXFAT\_TEST\_SAFE\_LOG\_ERROR**

Set this to 1 to enable the write error test of log file writing.

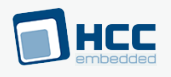

# **EXFAT\_TEST\_SAFE\_LOG\_ENTRY**

Set this to 1 to test log entry reading/writing.

# **EXFAT\_TEST\_SAFE\_REMOVE**

Set this to 1 to test fail-safe exfat remove().

**Note:** The following option only applies if EXFAT\_ENABLE\_REMOVE\_CONTENT is set.

# **EXFAT TEST SAFE REMOVE CONTENT**

Set this to 1 to test safe exfat remove content().

#### **EXFAT\_TEST\_SAFE\_MKDIR**

Set this to 1 to test fail-safe **exfat\_mkdir()** and **exfat\_rmdir()**.

#### **EXFAT\_TEST\_SAFE\_RMDIR**

Set this to 1 to test fail-safe **exfat\_rmdir()**.

#### **EXFAT TEST SAFE RENAME**

Set this to 1 to test fail-safe **exfat rename()**.

# **EXFAT\_TEST\_SAFE\_MOVE**

Set this to 1 to test fail-safe **exfat\_move()**.

# **EXFAT\_TEST\_SAFE\_TRUNCATE**

Set this to 1 to test **exfat\_truncate()** and **exfat\_ftruncate/exfat\_seteof()**.

# **EXFAT\_TEST\_SAFE\_TRUNCATE\_EXT**

Set this to 1 to test **safe exfat truncate()** when extending file size.

# **EXFAT\_TEST\_SAFE\_LOG\_INIT\_ERROR**

Set this to 1 to test log initialization.

# **EXFAT\_TEST\_SAFE\_DIR\_FAT\_CHAIN**

Set this to 1 to test exfat check fat chain().

# **EXFAT\_TEST\_MKDIR\_WRITE\_ERROR**

Set this to 1 to test exfat mkdir() with different write errors.

#### **EXFAT TEST SAFE SETLABEL**

Set this to 1 to test safe exfat setlabel().

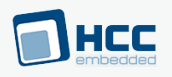

# **EXFAT TEST SAFE SETTIMESTAMP**

Set this to 1 to test safe **exfat settimestamp()**.

# **EXFAT\_TEST\_SAFE\_SETATTR**

Set this to 1 to test **safe exfat setattr()**.

# **EXFAT\_TEST\_SAFE\_LOG\_INIT\_WITH\_WPROTECT**

Set this to 1 to test \$\$SAFE\$\$ creation when the media is write-protected.

# **EXFAT\_TEST\_SAFE\_LOG\_OPEN\_WITH\_DIR**

Set this to 1 to test log opening with a test directory existing in \$\$SAFE\$\$.

#### **EXFAT\_TEST\_SAFE\_LOG\_ENTRY\_PART\_MISSING**

Set this to 1 to test log read with log directory entry second part missing.

# **EXFAT\_TEST\_SAFE\_LOG\_SEEK\_NEG**

Set this to 1 to test log seek with error values.

#### **EXFAT TEST SAFE LOG REWIND**

Set this to 1 to test log rewinding.

# **EXFAT\_TEST\_SAFE\_LOG\_SEEK\_BEYOND**

Set this to 1 to test log seek by seeking beyond its file size.

# **EXFAT\_TEST\_SAFE\_LOG\_REMOVE\_NEG**

Set this to 1 to test log removal with a directory entry error.

# **EXFAT\_TEST\_SAFE\_LOG\_WRITE\_NEG**

Keep the default of 1 to test log write with an invalid open mode.

### **EXFAT TEST SAFE LOG FTRUNCATE NEG**

Keep the default of 1 to test log **ftruncate()** with an invalid open mode.

# **EXFAT\_TEST\_SAFE\_LOG\_FTRUNC\_BELOW\_ACTUAL\_FSIZE**

Keep the default of 1 to test log **ftruncate()** with a setting smaller than the real file size.

# **EXFAT\_TEST\_STREAM\_ENTRY\_SAVE\_ERROR**

Keep the default of 1 to test **exfat save stream ext dir entry()** with directory entry errors. (**media drv test** is needed to run this test).

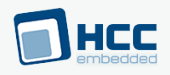

# **EXFAT\_TEST\_DIR\_ENTRY\_UPDATE\_SAVE\_ERROR**

Set this to 1 to test exfat save update dir entry() with dir entry errors. (media drv test is needed to run this test)

# **EXFAT\_TEST\_INV\_LOG\_ENTRY\_SIZE**

Set this to 1 to test safe commands with an invalid log entry size.

# **EXFAT\_TEST\_ENABLE\_DE\_INV\_LOG\_ENTRY\_SIZE**

Keep the default of 1 to test the safe command Enable directory entry with an invalid log entry size.

# **EXFAT\_TEST\_DISABLE\_DE\_INV\_LOG\_ENTRY\_SIZE**

Keep the default of 1 to test the safe command Disable directory entry with an invalid log entry size.

# **EXFAT TEST TRUNCATE INV LOG ENTRY SIZE**

Keep the default of 1 to test the safe command Truncate with an invalid log entry size.

# **EXFAT TEST INVALID SAFE COMMAND**

Keep the default of 1 to test invalid safe commands.

# **EXFAT\_TEST\_ENABLE\_DE\_NO\_FATCHAIN**

Keep the default of 1 to test the safe command Enable directory entry with no FAT chain.

# **EXFAT TEST DISABLE DE NO FATCHAIN**

Keep the default of 1 to test safe command Disable directory entry with no FAT chain.

# **EXFAT TEST INV CLUSTER CHAIN**

Keep the default of 1 to test exfat release clusters() with an invalid cluster chain.

# **EXFAT\_TEST\_REPAIR\_ERROR**

Keep the default of 1 to test **exfat repair()** with modified parameters.

# **EXFAT\_TEST\_SAFE\_LOG\_OPEN\_ERROR**

Keep the default of 1 to test **exfat\_log\_open()** with modified parameters.

# **EXFAT\_TEST\_SAFE\_LOG\_REMOVE\_ERROR**

Keep the default of 1 to test **exfat\_log\_remove\_all()** and **exfat\_log\_remove()**.

# **EXFAT\_TEST\_BUFFER\_SIZE**

The size of the statically allocated buffer for reading and writing files.

The default is  $(2 * 1024 * 1024)$ .

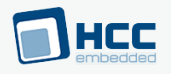

# **EXFAT\_TEST\_FILE\_COUNT**

The number of test files used. The default is 256 and the minimum is 16.

# **EXFAT TEST WRITE FILE COUNT**

The number of test files written. This only applies if EXFAT\_TEST\_WRITE\_FILES (see above) is set. The default is 256 and the minimum is 1.

# **EXFAT\_TEST\_TASK1\_STACK\_SIZE**

The stack size for the test task. The default is  $(2 * 1024 * 1024)$ .

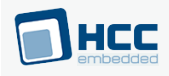

# <span id="page-25-0"></span>**4. Running Tests**

This section shows how to run a test by using the API function **exfat\_do\_test()**. It also explains the return codes that running the test suite may produce.

# <span id="page-25-1"></span>**4.1. Functions**

The module makes use of the following functions.

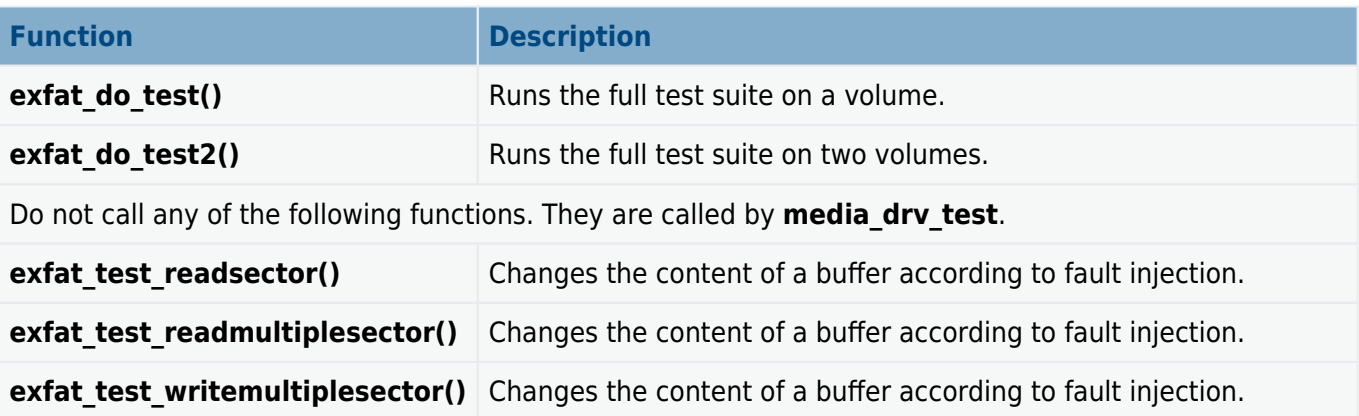

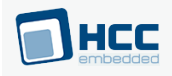

# <span id="page-26-0"></span>**exfat\_do\_test**

Use this function to run the full test suite on a volume.

# **Format**

```
t_exfat_ret exfat_do_test (
\overline{t} exfat drive drivenum,
 F_DRIVERINIT driver_init,
 uint32_t driver_param )
```
# **Arguments**

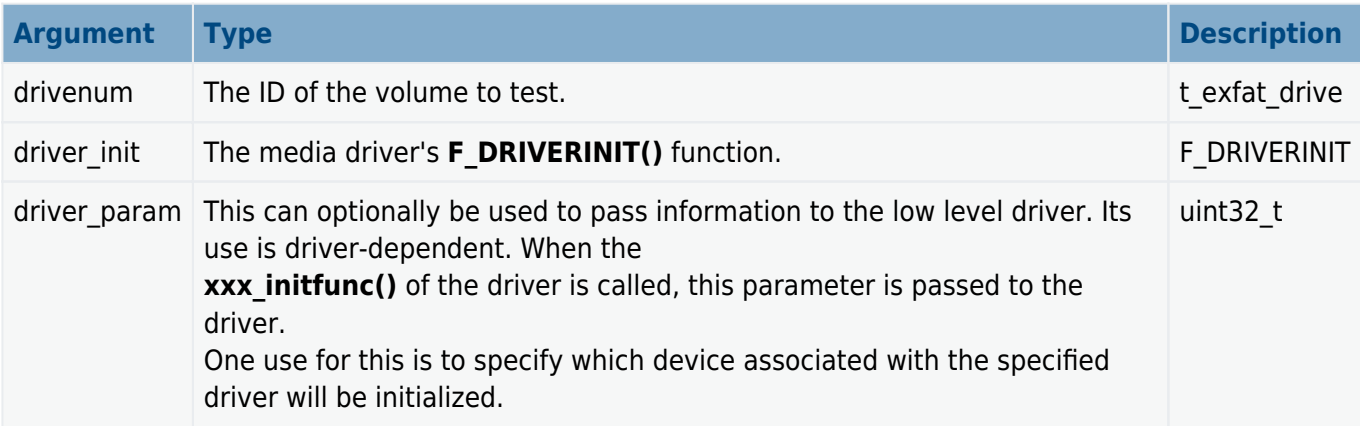

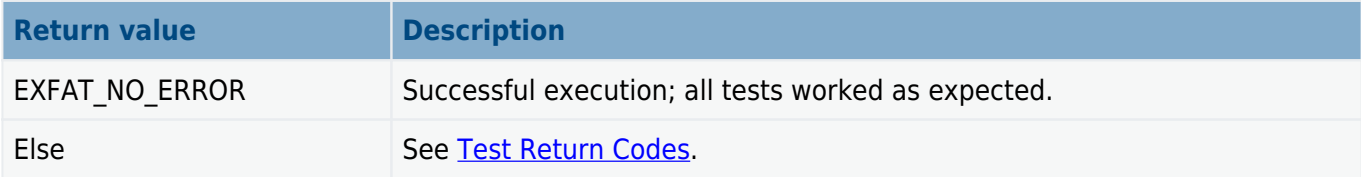

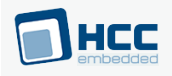

# <span id="page-27-0"></span>**exfat\_do\_test2**

Use this function to run the full test suite on two volumes.

# **Format**

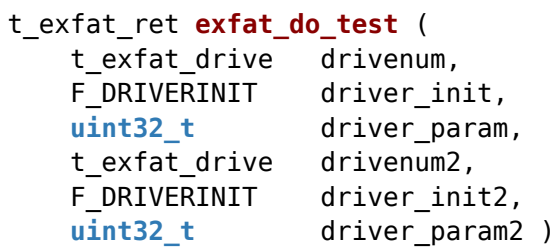

# **Arguments**

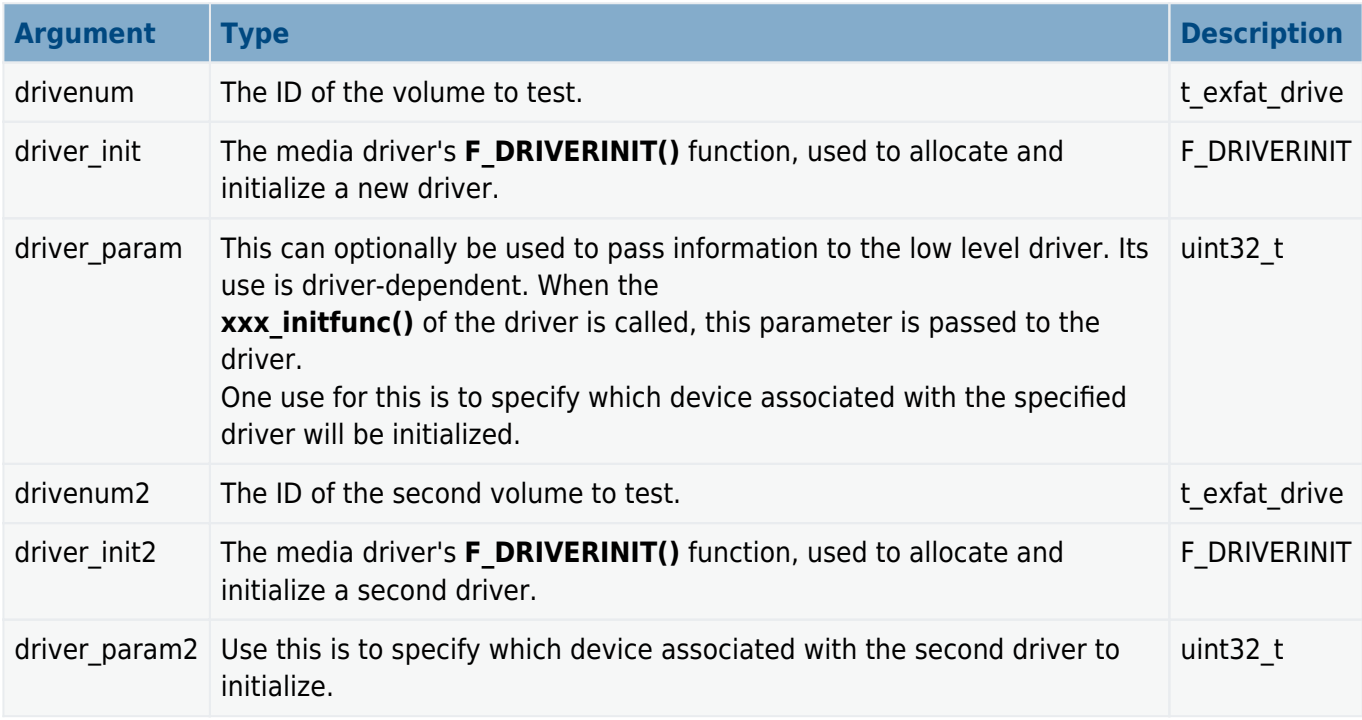

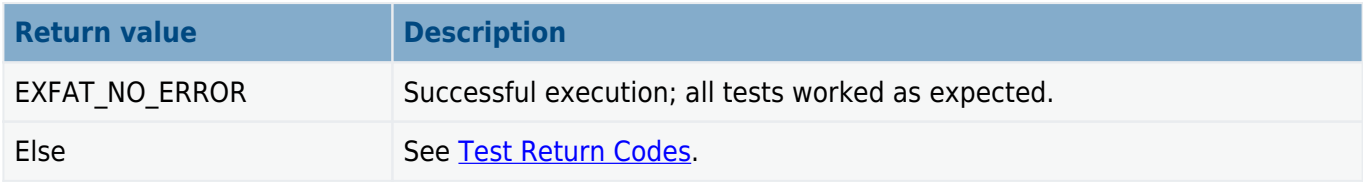

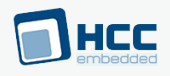

# <span id="page-28-0"></span>**exfat\_test\_readsector**

This function alters the content of  $p_b$  buffer according to fault injection.

#### **Note:**

- Do not call this function. It is called by media drv test.
- Register this function by using **drvtest\_register\_read\_sector\_cb()**.

#### **Format**

```
int exfat_test_readsector (
 uint8_t drvidx,
uint8 t * p buffer,
 unsigned long sector )
```
# **Arguments**

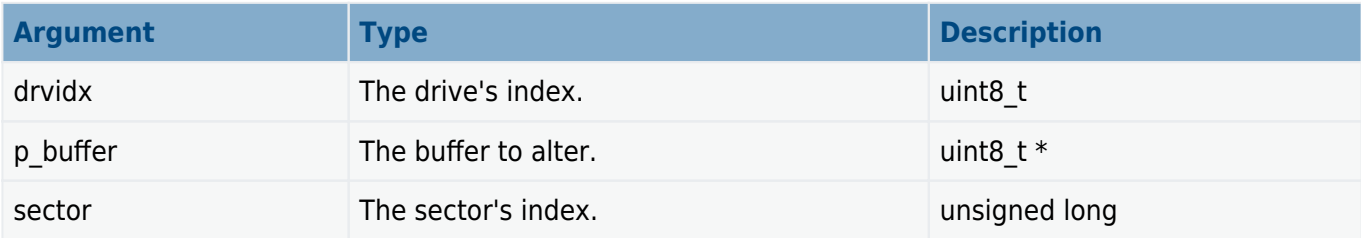

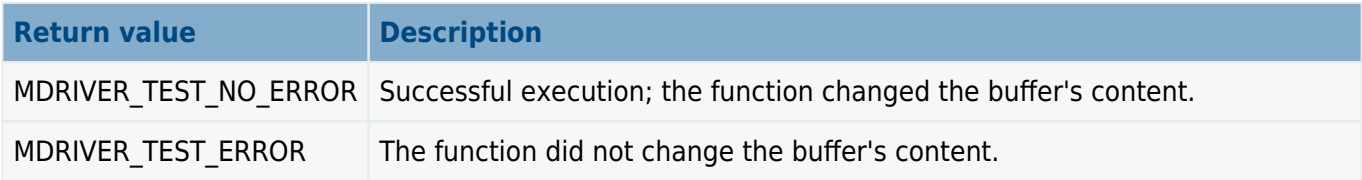

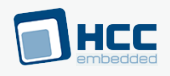

# <span id="page-29-0"></span>**exfat\_test\_readmultiplesector**

This function alters the content of  $p_b$  buffer according to fault injection.

### **Note:**

- Do not call this function. It is called by media drv test.
- Register this function by using **drvtest\_register\_read\_multiple\_sector\_cb()**.

# **Format**

```
int exfat_test_readmultiplesector (
 uint8_t drvidx,
uint8 t * p buffer,
 unsigned long sector,
 int cnt )
```
# **Arguments**

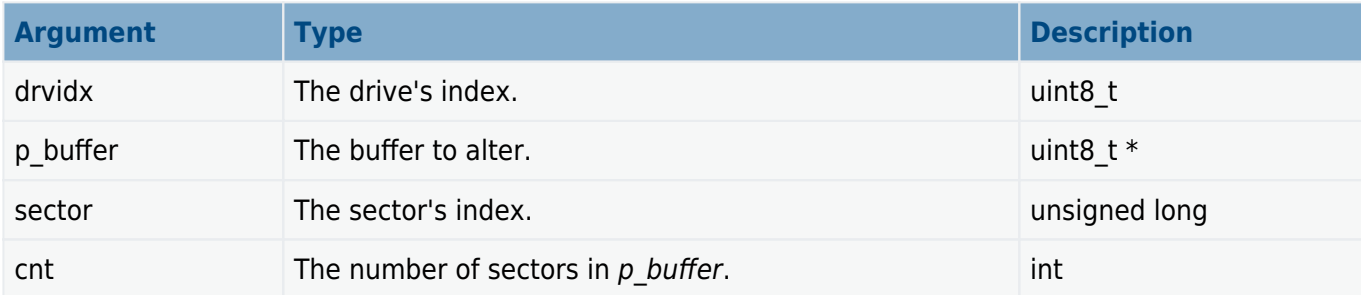

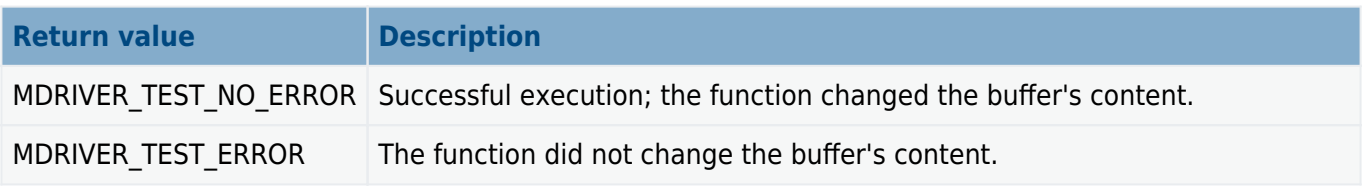

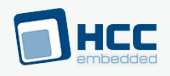

# <span id="page-30-0"></span>**exfat\_test\_writemultiplesector**

This function alters the content of  $p_b$  buffer according to fault injection.

### **Note:**

- Do not call this function. It is called by media drv test.
- Register this function by using **drvtest\_register\_write\_multiple\_sector\_cb()**.

# **Format**

```
int exfat_test_writemultiplesector (
 uint8_t drvidx,
uint8 t * p buffer,
 unsigned long sector,
 int cnt )
```
# **Arguments**

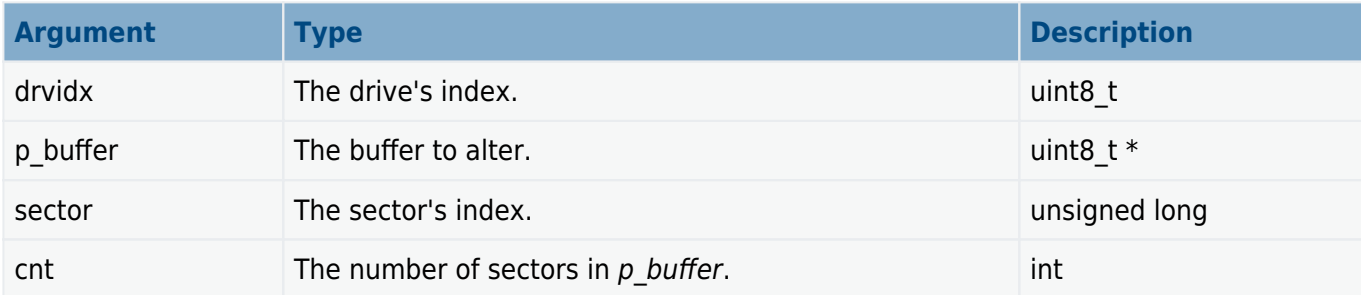

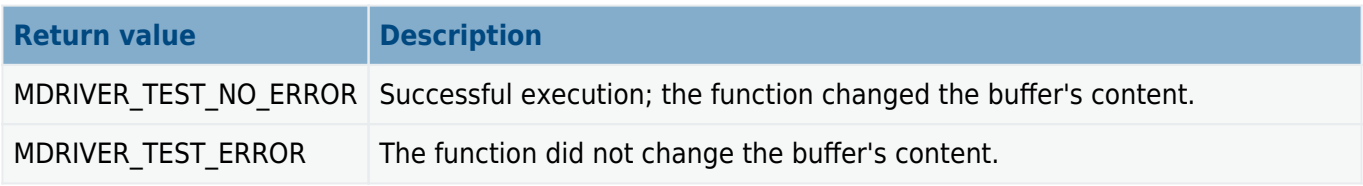

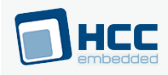

# <span id="page-31-0"></span>**4.2. Test Return Codes**

The table below lists all the error codes that may be generated by running the test suite.

Errors are reported with the relevant file name and the line number in that file.

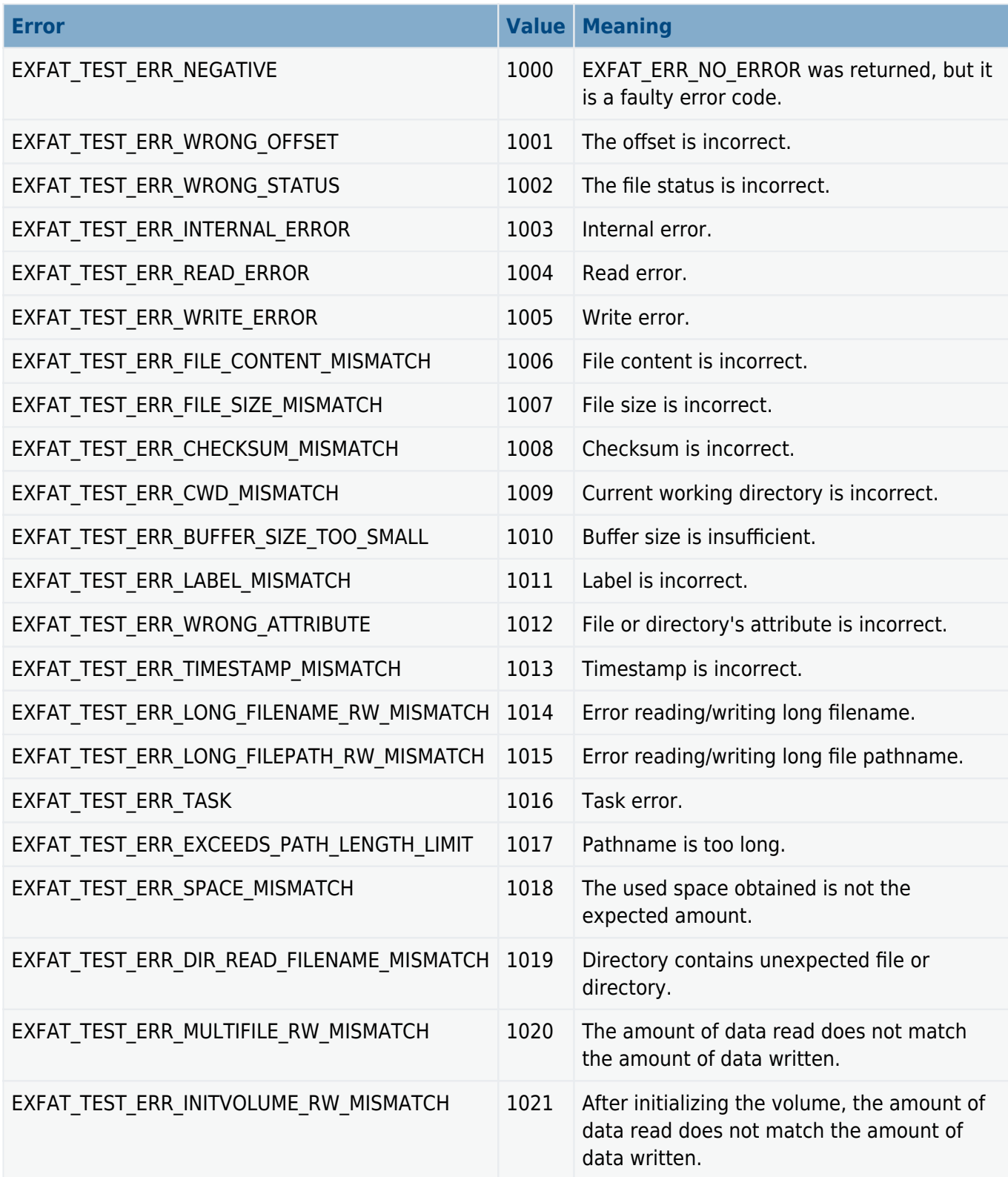

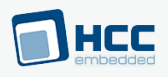

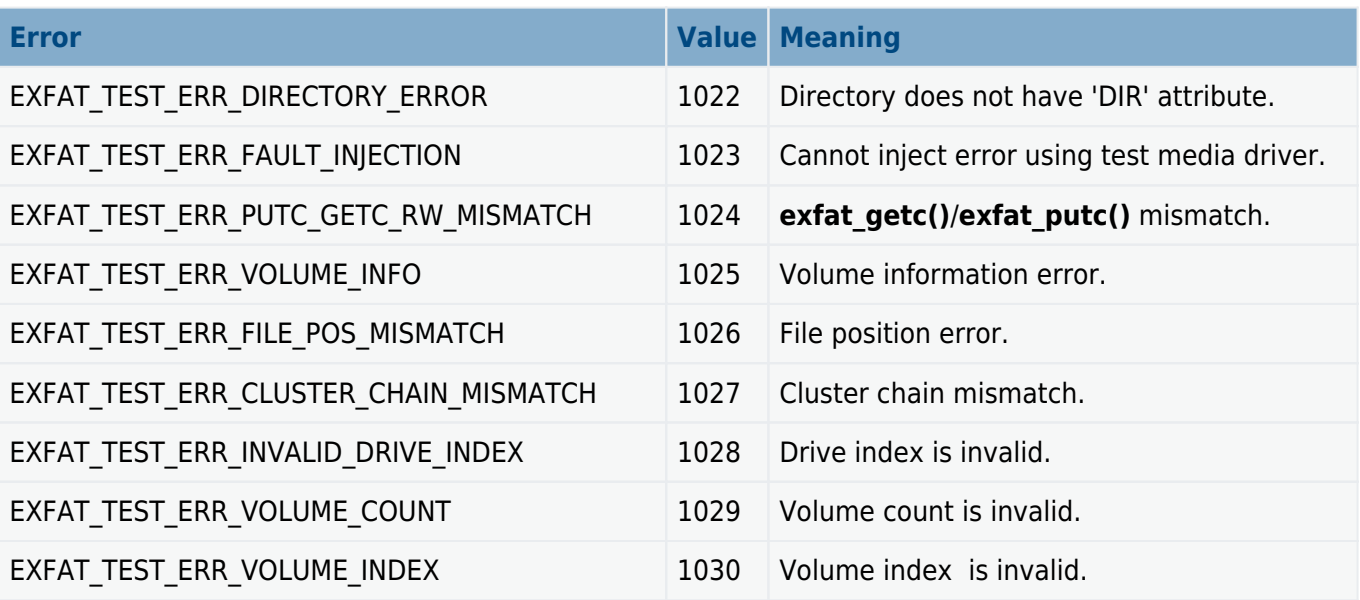

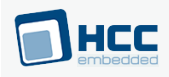

# <span id="page-33-0"></span>**5. Integration**

This section describes all aspects of the file system that require integration with your target project.

This includes porting and configuration of external resources.

# <span id="page-33-1"></span>**5.1. OS Abstraction Layer**

The module uses the OS Abstraction Layer (OAL) that allows it to run seamlessly with a wide variety of RTOSes, or without an RTOS.

The test suite uses the following OAL components:

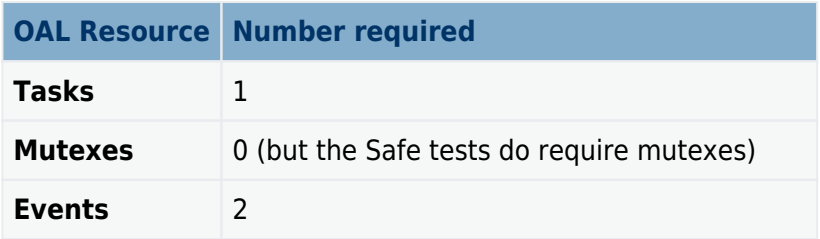

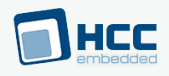

# <span id="page-34-0"></span>**5.2. PSP Porting**

The Platform Support Package (PSP) is designed to hold all platform-specific functionality, either because it relies on specific features of a target system, or because this provides the most efficient or flexible solution for the developer.

The module makes use of the following standard PSP functions:

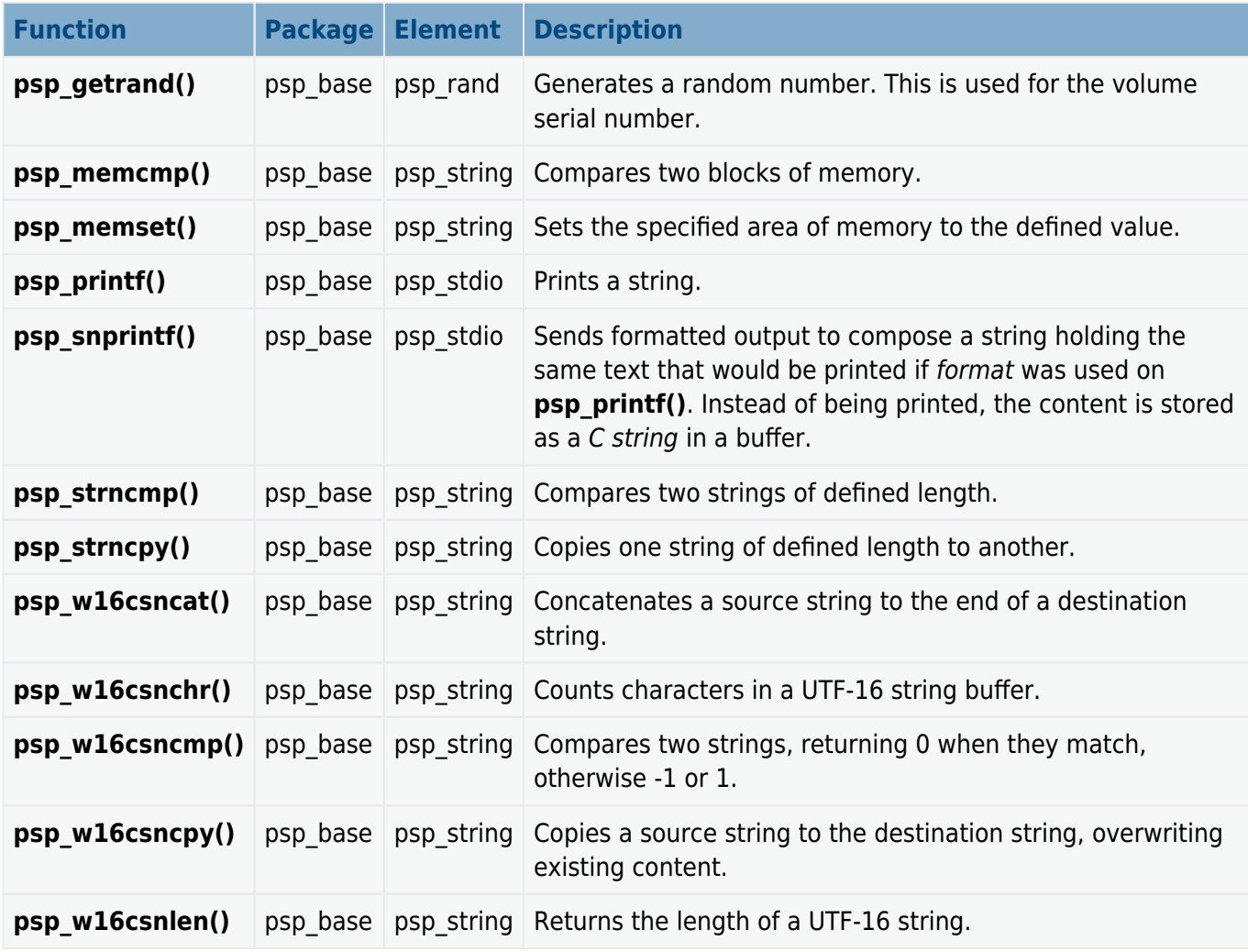

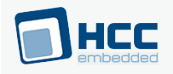

The module makes use of the following PSP functions. These are described in the following sections, as is the callback the last one uses:

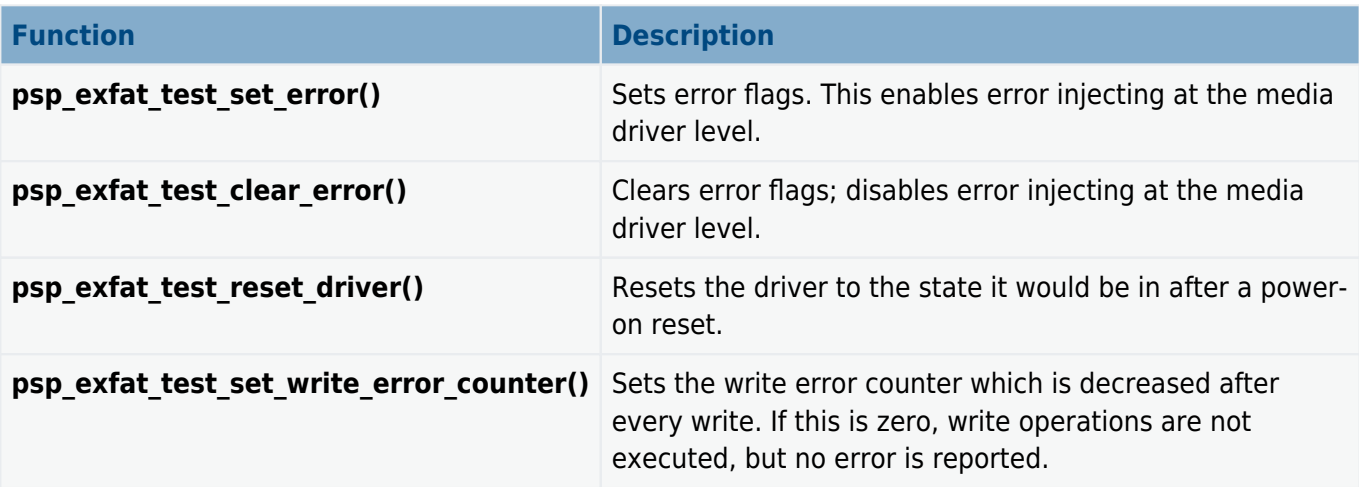

The module makes use of the following standard PSP macros:

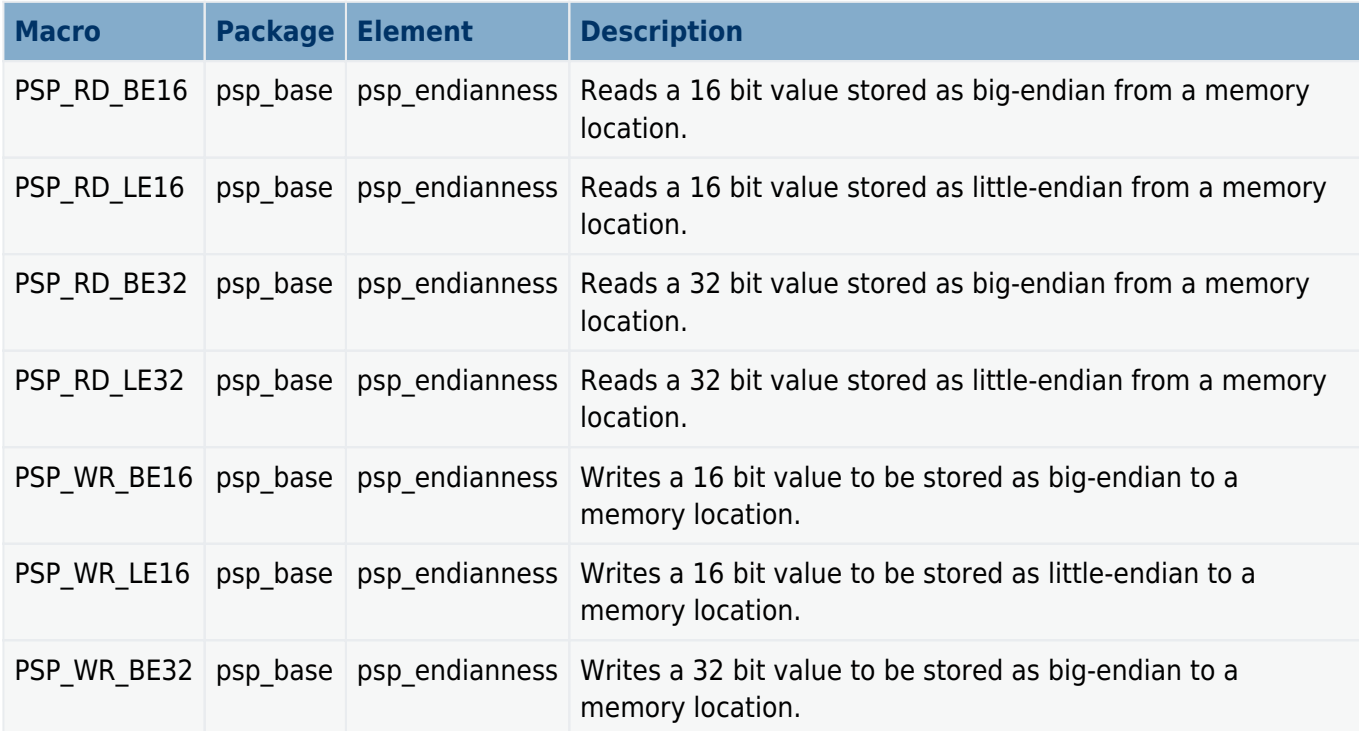

# **Unicode string literals**

The HCC UTF macro is used to create UTF-16 string literals. This macro is used in the code examples.

- ISO C99 or older compilers generate a UTF-16 string when the capital letter 'L' prefix is used, for example L"myfile.bin".
- ISO C11 or newer compilers generate a 16-bit Unicode string when the lower case letter 'u' is used, example u"myfile.bin".

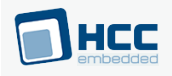

# <span id="page-36-0"></span>**t\_exfat\_test\_cb**

The PSP provides this callback which is used by the PSP functions in this section.

# **Format**

```
typedef void ( * t_exfat_test_cb ) ( void )
```
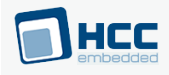

# <span id="page-37-0"></span>**psp\_exfat\_test\_set\_error**

The PSP provides this function to set error flags. This enables error injecting at the media driver level.

# **Format**

```
t_exfat_ret psp_exfat_test_set_error (
 t_exfat_drive drivenum,
 uint64_t error_flags )
```
# **Arguments**

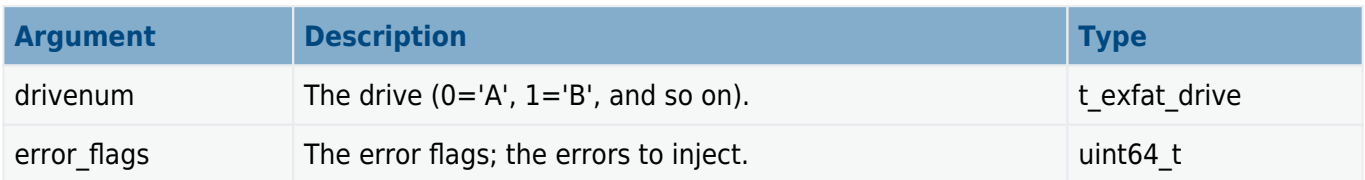

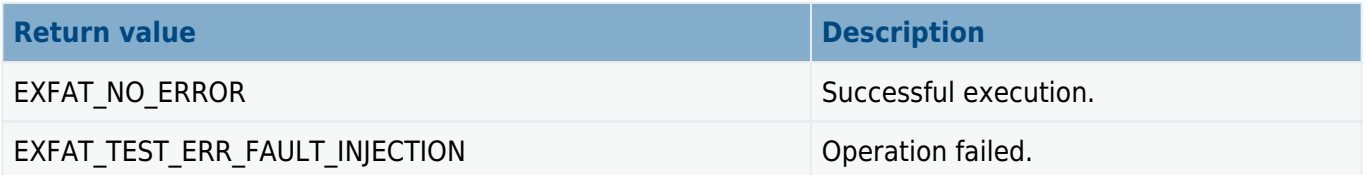

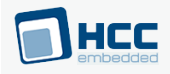

# <span id="page-38-0"></span>**psp\_exfat\_test\_clear\_error**

The PSP provides this function to clear the error flags. This disables error injecting at the media driver level.

# **Format**

```
t_exfat_ret psp_exfat_test_clear_error (
 t_exfat_drive drivenum,
 uint64_t error_flags )
```
# **Arguments**

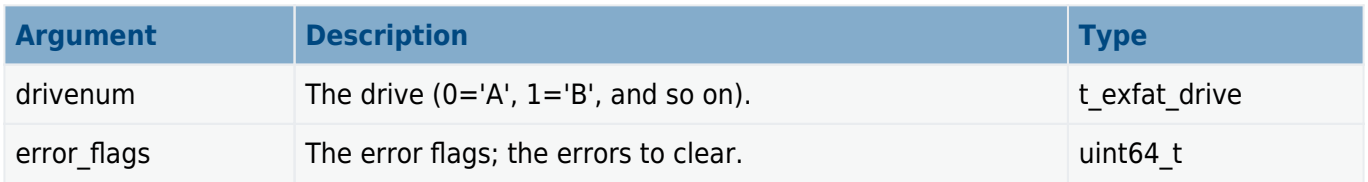

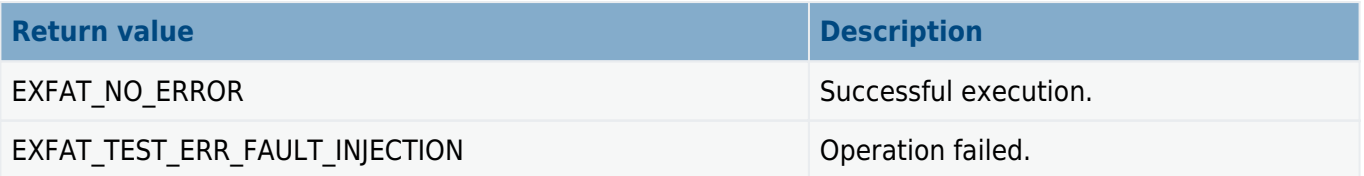

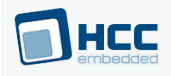

# <span id="page-39-0"></span>**psp\_exfat\_test\_reset\_driver**

The PSP provides this function to reset the driver to the state it would be in after a power-on reset.

# **Format**

t\_exfat\_ret **psp\_exfat\_test\_reset\_driver** ( t\_exfat\_drive drivenum )

# **Arguments**

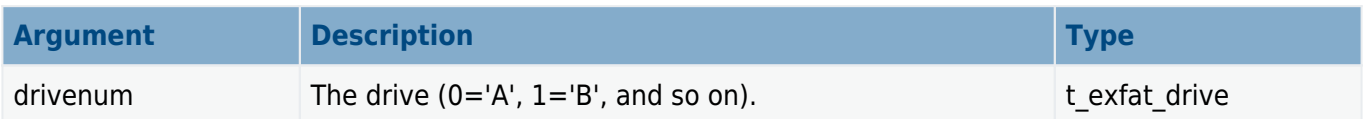

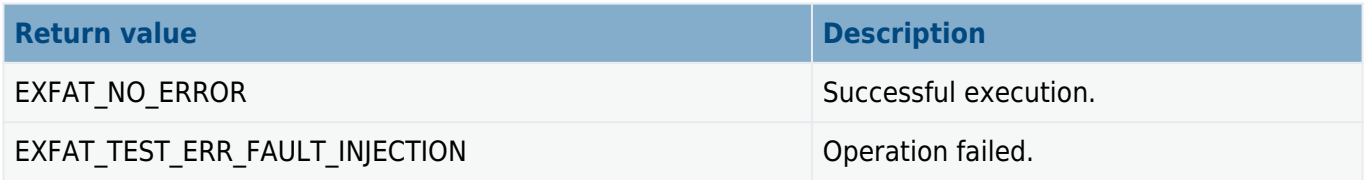

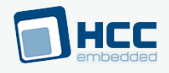

# <span id="page-40-0"></span>**psp\_exfat\_test\_set\_write\_error\_counter**

The PSP provides this function to set the write error counter that is decreased after every write. (If this is zero, write operations are not executed, but no error is reported.)

# **Format**

```
t_exfat_ret psp_exfat_test_set_write_error_counter (
t exfat drive drivenum,
 uint32_t write_error_counter,
 t_exfat_test_cb p_write_error_cb )
```
# **Arguments**

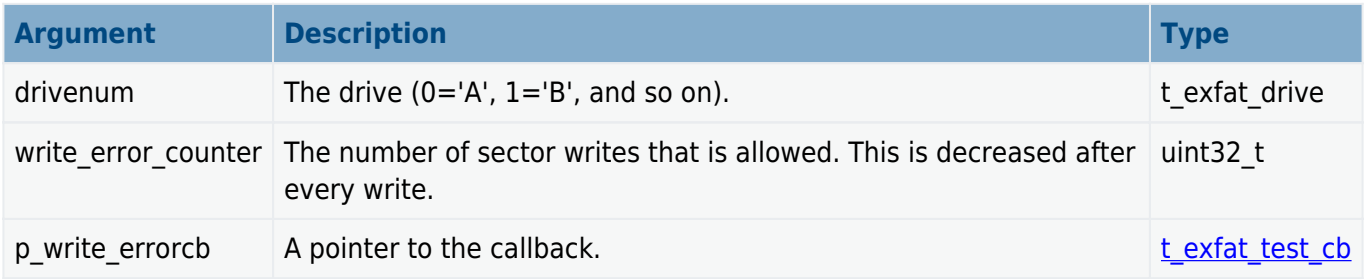

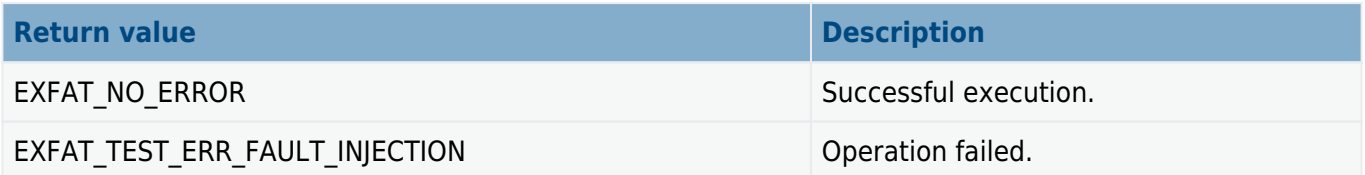

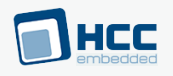

# <span id="page-41-0"></span>**6. Version**

Version 1.30

For use with exFAT and SafeexFAT Test Suite versions 1.14 and above